# OŚWIADCZENIE MAJĄTKOWE

wójta, zastępcy wójta, sekretarza gminy, skarbnika gminy, kierownika jednostki organizacyjnej gminy, osoby zarządzającej i członka organu zarządzającego gminną osobą prawną oraz osoby **REAL CARR** wydającej decyzje administracyjne w imieniu wójta<sup>1</sup> 电因光器图画  $\hat{S}$  $2229 - 05 - 29$ Czarna, dnia 29.05.2020 r. (miejscowość)  $\big\}$  ) . Az  $\hspace{1.5cm}$  , and a symmetry method

Uwaga:

1. Osoba składająca oświadczenie obowiązana jest do zgodnego z prawdą, starannego i zupełnego wypełnienia każdej z rubryk.

2. Jeżeli poszczególne rubryki nie znajdują w konkretnym przypadku zastosowania, należy wpisać "nie dotyczy".

3. Osoba składająca oświadczenie obowiązana jest określić przynależność poszczególnych składników majątkowych, dochodów i zobowiązań do majątku odrębnego i majątku objętego małżeńską wspólnością majątkową.

4. Oświadczenie majątkowe dotyczy majątku w kraju i za granicą.

5. Oświadczenie majątkowe obejmuje również wierzytelności pieniężne.

6. W części A oświadczenia zawarte są informacje jawne, w części B zaś informacje niejawne dotyczące adresu zamieszkania składającego oświadczenie oraz miejsca położenia nieruchomości.

# **CZEŚĆ A**

Ja, niżej podpisany(a), ............. Małgorzata Bożena Wisz Stopa

(imiona i nazwisko oraz nazwisko rodowe)

 $urodzony(a)$ 

### 22.01.71 r. w Łańcucie

### Gminny Ośrodek Kultury i Rekreacji w Czarnej ..

#### dyrektor

(miejsce zatrudnienia, stanowisko lub funkcja)

po zapoznaniu się z przepisami ustawy z dnia 21 sierpnia 1997 r. o ograniczeniu prowadzenia działalności gospodarczej przez osoby pełniące funkcje publiczne (Dz. U. z 2017 r. poz. 1393) oraz ustawy z dnia 8 marca 1990 r. o samorządzie gminnym (Dz. U. z 2017 r. poz. 1875), zgodnie z art. 24h tej ustawy oświadczam, wchodzące w skład małżeńskiej wspólności majątkowej lub stanowiące posiadam mói że majątek odrębny:

 $\mathbf{I}$ 

Zasoby pieniężne:

 $\sum_{i=1}^{n}$ 

H. 1. Dom o powierzchni: 250 m<sup>2</sup>, o wartości: 600 000 zł tytuł prawny: współwłasność majątkowa z meżem 2. Mieszkanie o powierzchni: .............nie dotyczy.......  $m^2$ , o wartości: .nie dotyczy tytuł prawny: nie 3. Gospodarstwo rolne: rodzaj gospodarstwa: nie dotyczy ., powierzchnia: nie dotyczy Z tego tytułu osiągnąłem(ełam) w roku ubiegłym przychód i dochód w wysokości: .nie dotyczy..... 4. Inne nieruchomości: powierzchnia: 60 arów (w tym 15 arów- działki budowlane, 45 arów- działki rolne) o wartości 72 000 zł (22 800 zł, 49 200 zł).... tytuł prawny: wspólność majątkowa z mężem (19 arów), własność osobista (41 arów)....... Ш. Posiadam udziały w spółkach handlowych – należy podać liczbę i emitenta udziałów nie dotyczy.. udziały te stanowią pakiet większy niż 10% udziałów w spółce:..............nie dotyczy Z tego tytułu osiągnąłem(ełam) w roku ubiegłym dochód w wysokości: .........nie dotyczy............ IV. Posiadam akcje w spółkach handlowych - należy podać liczbę i emitenta akcji: ....nie dotyczy..... akcje te stanowią pakiet większy niż 10% akcji w spółce: .............nie dotyczy Z tego tytułu osiągnąłem(ełam) w roku ubiegłym dochód w wysokości: ................nie dotyczy............

V.

Nabyłem(am) (nabył mój małżonek, z wyłączeniem mienia przynależnego do jego majątku odrębnego) od Skarbu Państwa, innej państwowej osoby prawnej, jednostek samorządu terytorialnego, ich związków, komunalnej osoby prawnej lub związku metropolitalnego następujące mienie, które podlegało zbyciu w drodze przetargu - należy podać opis mienia i datę nabycia, od kogo: ......- .nie dotyczy

Decy

 $\overline{2}$ 

VI.

1. Prowadze działalność gospodarczą<sup>2</sup> (należy podać formę prawną i przedmiot działalności): ...- nie dotyczy

Z tego tytułu osiągnałem(ełam) w roku ubiegłym przychód i dochód w wysokości: ....nie dotyczy

2. Zarządzam działalnością gospodarczą lub jestem przedstawicielem, pełnomocnikiem takiej działalności (należy podać formę prawną i przedmiot działalności): .......nie dotyczy......

Z tego tytułu osiągnąłem(ęłam) w roku ubiegłym dochód w wysokości: ......nie dotyczy...

VII.

1. W spółkach handlowych (nazwa, siedziba spółki): ...nie dotyczy.......

- jestem członkiem zarządu (od kiedy): .................nie dotyczy.........

- jestem członkiem rady nadzorczej (od kiedy): ... nie dotyczy

- jestem członkiem komisji rewizyjnej (od kiedy): nie dotyczy....

Z tego tytułu osiągnąłem (ęłam) w roku ubiegłym dochód w wysokości: ..............nie dotyczy.......

- jestem członkiem zarządu (od kiedy): ...........nie dotyczy.......................

 $-$  jestem członkiem rady nadzorczej $3$  (od kiedy): ...........nie dotyczy................

Z tego tytułu osiągnąłem(ęłam) w roku ubiegłym dochód w wysokości: .................nie dotyczy

3. W fundacjach prowadzących działalność gospodarczą: - nie dotyczy

- jestem członkiem zarządu (od kiedy): ....nie dotyczy......................

- jestem członkiem rady nadzorczej (od kiedy): .....nie dotyczy........

- jestem członkiem komisji rewizyjnej (od kiedy): ..............nie dotyczy............

Z tego tytułu osiągnąłem (ełam) w roku ubiegłym dochód w wysokości: nie dotyczy..............

VIII.

Inne dochody osiągane z tytułu zatrudnienia lub innej działalności zarobkowej lub zajęć, z podaniem kwot uzyskiwanych z każdego tytułu: Dochód z tytułu zatrudnienia za 2019 r. - 83493,03 zł,

 $D-1/3$ 

IX.

Składniki mienia ruchomego o wartości powyżej 10 000 złotych (w przypadku pojazdów mechanicznych należy podać markę, model i rok produkcji): nie dotyczy

Χ.

Zobowiązania pieniężne o wartości powyżej 10 000 złotych, w tym zaciągnięte kredyty i pożyczki oraz warunki, na jakich zostały udzielone (wobec kogo, w związku z jakim zdarzeniem, w jakiej wysokości):

1. Getin Noble Bank SA kredyt hipoteczny - "Kredyt Biznes" na kwotę 468 796,09 PLN na 25 letni okres spłaty, kwota zadłużenia na koniec 2019 r.- 297 400 PLN,

2. PKO Bank Polski SA - kredyt mieszkaniowy Własny Kąt na kwotę 144 074,50 PLN na 30-letni okres spłaty, kwota zadłużenia na koniec 2019 r.- 74 440 PLN

 $\bigwedge^{\mathbb{C}}$ 

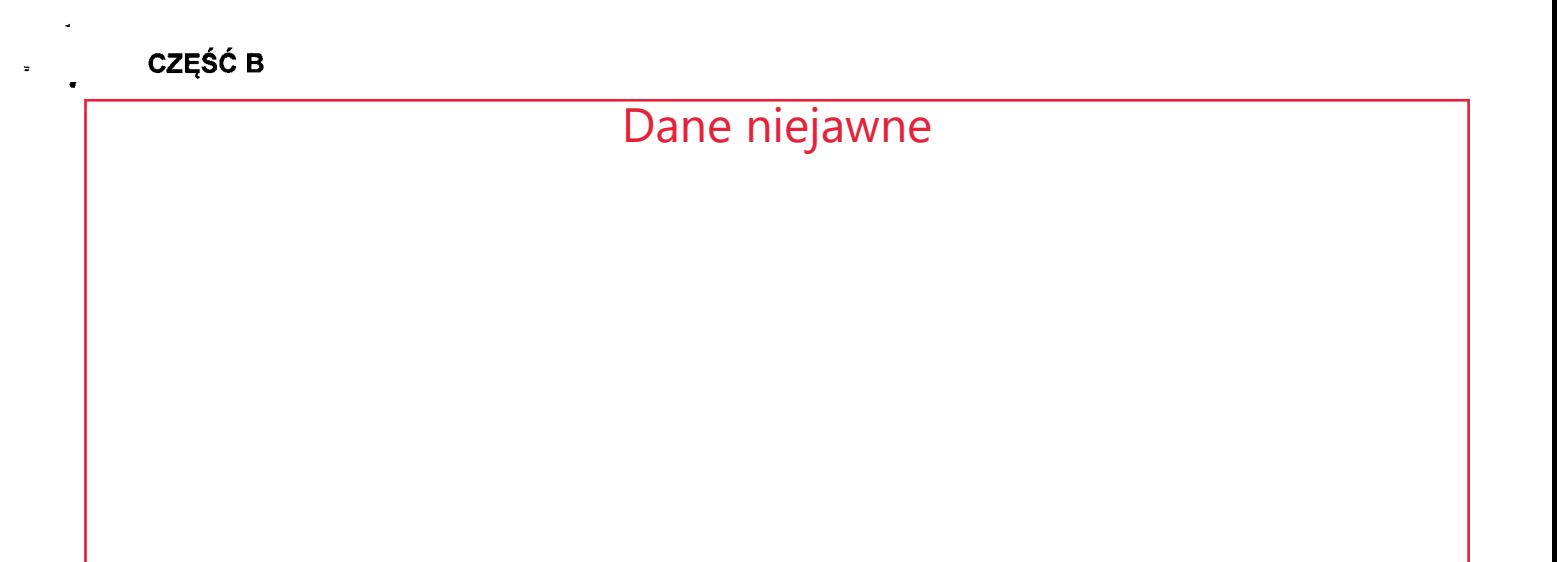

Powyższe oświadczenie składam świadomy(a), iż na podstawie art. 233 § 1 Kodeksu karnego za podanie nieprawdy lub zatajenie prawdy grozi kara pozbawienia wolności.

Craine, 29.04.2020

(miejscowość, data)

Delmy

(podpis)

1Niewłaściwe skreślić.

<sup>2</sup>Nie dotyczy działalności wytwórczej w rolnictwie w zakresie produkcji roślinnej i zwierzęcej, w formie i zakresie gospodarstwa rodzinnego.<br><sup>3</sup>Nie dotyczy rad nadzorczych spółdzielni mieszkaniowych.

 $\frac{1}{\sqrt{2}}$